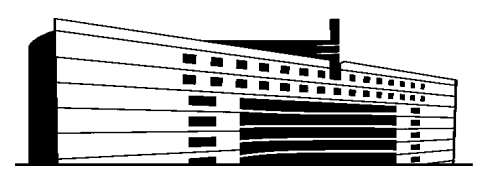

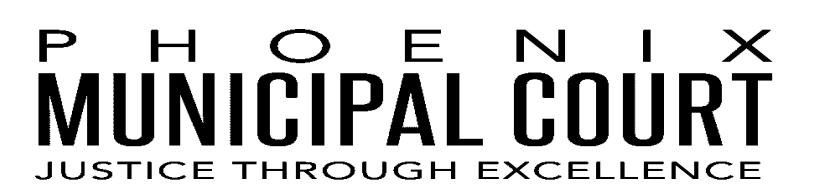

## Importante

Se requiere una dirección de correo electrónico para que el Juzgado pueda enviarle el enlace para participar en la audiencia por video. Asegúrese de que tenga libre acceso a la cuenta del correo electrónico que le proporcionó al Juzgado. Por favor revise su carpeta de correo no deseado o correo "spam" o comuníquese a la sala indicada en su notificación de audiencia jurídica virtual si no recibe el correo electrónico aproximadamente dos semanas antes de su fecha de comparecencia.

Hay varias opciones para crear una cuenta de correo electronico. Aquí tiene varias opciones:

## **Gmail**

- Es extremadamente versátil y está disponible a través de todos los tipos de dispositivos.
- Continuamente está añadiendo nuevas funciones y actualizaciones.
- Permite al usuario cancelar el envío de correo electrónico

**Regístrese en: accounts.google.com**

## **Yahoo Mail**

- 1 TB de espacio de almacenamiento
- Acceso directo o atajos a imágenes, documentos y archivos adjuntos.
- GIFs integrados, emojis y gráficos para correos electrónicos.

**Regístrese en: mail.yahoo.com**

## **Outlook**

- Diseño limpio
- Es compatible con múltiples cuentas de correo electrónico
- Varias funciones útiles

**Regístrese en: signup.live.com**

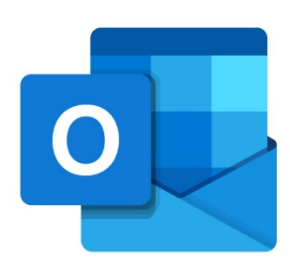

\*\*\* Almacene su dirección de correo electrónico y su contraseña en un lugar Seguro para que pueda ingresar y revisar su correo regularmente por correspondencia del Juzgado. \*\*\*

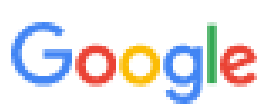

ahoo!